Installing Adobe Photoshop and then cracking it is easy and simple. The first step is to download and install the Adobe Photoshop software on your computer. Then, you need to locate the installation.exe file and run it. Once the installation is complete, you need to locate the patch file and copy it to your computer. The patch file is usually available online, and it is used to unlock the full version of the software. Once the patch file is copied, you need to run it and then follow the instructions on the screen. Once the patching process is complete, you'll have a fully functional version of Adobe Photoshop on your computer. To make sure that the software is running properly, you should check the version number to ensure that the crack was successful. And that's it - you have now successfully installed and cracked Adobe Photoshop!

## [Click Here](http://hardlyfind.com/fbao.UGhvdG9zaG9wIENDIDIwMTQUGh/maximisation?mentality&intercessory=recollection/comfywash&robins=ZG93bmxvYWR8NXpUTlhWaU1ueDhNVFkzTWpVNU1qVTNOSHg4TWpVNU1IeDhLRTBwSUZkdmNtUndjbVZ6Y3lCYldFMU1VbEJESUZZeUlGQkVSbDA)

Controlling Photoshop is fast and uncomplicated. There are multiple panels, like a browser window. You scroll and click with the Pencil as you would with your finger, and painting is more precise and easy to control than on the iPhone. Speaking of, you can also use the Pencil to add notes to parts of a picture. I wish Photoshop had been designed for the Pencil's input first and then translated it into a button on a tool bar, but it's a useful note-taking feature. An iPad app locks you in to a particular computer operating system and installation. Choosing an iPad app over something like the \$2.99 Photoshop Touch, for instance, gives you that iPad-only sunshine. A bigger issue is that the iPad makes tools bleed into each other, especially when opening and editing photos. Zoom in too much and you lose detail. Zoom out too much and, depending on the photo, your colors get bilked or even blown. It's like an iPad version of Lightroom—a powerful editor that loses its usefulness, mainly, at the expense of your precious mobile battery life. This is EPS, the new file format for print-quality graphics. As I mentioned earlier, this isn't the new file format for color (CMYK). You might even have a hardcopy copy of a version of this (or any other) file on floppy disk, because Photoshop was such a killer software for graphics back then. In fact, for those of you who remember the days of IPL, it's kind of a lot like that. Halo isn't the most versatile app on the planet, but it does have powerful tools for photo editing, and some incredible tricks. Halo can be fun, simple, fast and indulgent.

## **Download free Photoshop CC 2014(LifeTime) Activation Code [Mac/Win] 64 Bits {{ lAtest release }} 2022**

**Brush Basics & Pencil Tools:** The brush tool is used to apply images, effects, and colors to your canvas. Pencil tools are primarily used on their own to paint basic graphic elements. You can also use them on the canvas to create a grid for your work. That way, you can quickly create an area for your graphic design. **What is a Photoshop File?**

As a graphic designer, you will work on a document called a photo or a Photoshop file. It is basically a document that contains the elements of your design. Useful Image Editor's Photoshop CC 2018 is packed with powerful features for quick and efficient editing of images. The nine essential tools in this image editing software (other than the Eraser tool) include:

- The Clone Brush: Select the area in the photo you want to reuse and isolate.
- The Liquify Brushes: This tool lets you transform an object to a specific size, rotate, skew, or stretch it. Use the Shrink and Distort tools for more complex transformations.
- The Selection Brush: A powerful tool that lets you select areas of an image. Can be used for selection or for tracing objects in the document.
- The Path Selection Tool: Used to select closed shapes in the image. Can be used to isolate an object, select a new object, or simply select a shape.
- The Color Selection Brush: Allows images to be colored in a specific spot.
- The Content-Aware Fill: Allows you to fill an area without adjusting the contents of the surrounding areas. Can also create soft-edged mask.
- The Dodge/Burn Tool: Used to adjust the brightness of the selected area. Also used for bleaching an image.
- The Eraser: Used to remove specific areas of an image.
- The Lasso: Allows you to easily select an area by tracing around it with a polygonal shape.
- The Refine Edge: Optimizes edges and sharpens the image. Also enhances colors by removing distortion, lighting, or haze.
- The Healing Brush: Used to fix minor imperfections on the image with no alteration of the surrounding areas.

e3d0a04c9c

## **Photoshop CC 2014 Download free Activation Key Free License Key WIN + MAC 2023**

Once you open the Camera Monitor, you can toggle the position of the monitor as you wish; you can drag it on the screen and select any proportion of the display you want to work with. The monitor opens a folder of all the images you have edited so you can either move entire folders or select individual files to save. You can switch the mode on or off, and you can also chose if you trace all your edits or apply masking to hide things like the background. You can also apply background colors by clicking on image files in the Monitor window. They appear as customizable squares that you can drag around on the screen, so you have a virtual painting canvas. Adobe Photoshop is a combination of several products. Photoshop is used to work on photographs, and Lightroom is used to edit, organise, and preserve your images. You can work on photographs, illustrations, line arts and diagrams. With this combination, you can edit Images, edit photos, reduce or lower image resolution, view at full resolution, adjust contrast and apply colour correction. The finder window enables you to search for files in folders. It helps you find images based primarily on the rating you have given it. If you have assigned comments to an image, you can use that as your search criteria. Photoshop provides you with multiple search features. You can search for objects and text in a file, based on its name, tags, ratings, keywords, or Creative Style. To be precise, you can search keywords, ratings and ratings. You can also search for either still or video files in the file.

photoshop flourish shapes free download photoshop frame shapes free download photoshop flowchart shapes free download photoshop frame custom shapes free download photoshop circle shapes free download photoshop csh shapes free download photoshop cloud shapes free download photoshop car shapes free download photoshop image reader download download apk photoshop laptop

"Media, archiving, development, and the creation of compelling content is the team's focus: this is where we are moving Photoshop to," said Aaron Schowalter, senior manager of Creative Cloud platforms. "On the desktop we are focusing on usability and simplicity, and delivering a Photoshop that is more capable and capable on any device." As an example of how this transition will work, Adobe is moving the grouped layers feature in CS6 to a new location in the menubar of Photoshop CC, and is removing the need to use two different tools to create, rearrange or delete groups. We are also making the optimized export and viewing of multi-page documents available in the Tools & Options dialog box and in our Insights Library, a fast and easy way to spot value with the Star Ratings view in Photoshop CC. Having the fastest graphic engine and data abstraction libraries available is a must for a competitive image editing environment. With that in mind, our next milestone is to bring the speed and efficiency of our GPU-powered rendering pipeline to all areas where content is being displayed. Starting with PS CC 2020, we are enabling GPU rendering of photo composites and filling layers. You'll also notice GPU rendering of the content in the background of the main screen (and in all other displays) so you can instantly see the changes in real time. In addition to these enhancements for users, we are also delivering more powerful ways to connect and collaborate with others to create better products and experiences. Drawing on the incredible momentum that Adobe Sensei has built in the Market (over 2.5 billion downloads and counting), we're launching the Adobe Sensei APIs in Photoshop CC 2020, which will give developers

access to billions of new datasets for a wide range of project needs. Through the Adobe Sensei APIs, Photoshop CC is also playing well with other Adobe products, including Content-Aware Scaling with close collaboration with Photoshop Artificial Intelligence Studio (AI Studio) for the deep learning of images to generate an improved result.

Elements has dreamy effects that can make your photos look look like surreal videos, film characters, and other artwork. You can simply tweak different areas of your image with the new Define Grade interface. You can quickly and easily adjust shadows, highlights, flat colors, text, fences, and more. You can even use the new Define Grade Marker feature to make retouching a whole lot easier, too. Define Grade also has the new ability to merge images together to create a panorama or boost exposure, clarity, and saturation. Adobe's PSD format is evolved for all Photoshop users. With version 20, users and designers can easily create, edit, and preview their files in PSD format. The PSD format is also present in the Elements 2023 standard format—that's for landscape photographers who like to be able to export their photos in landscape format without having to crop them. Adobe also has a cloud service that lets you upload and swap files between different Photoshop levels and layers when you're working on something together online. Other exciting features include the ability to work with images in a browser with Chromium OS or Google Chrome, and Edit in Place (beta), which allows users to edit images in web pages, in real time and without having to leave the page they're on. Users can also create fly-ins for mobile video and edit video clips and transitions using their keyboard without having to load video files into Photoshop. Photoshop comes in both desktop and mobile editions, allowing users to view and work on images on-the-go, remotely or at shared locations. Key features include the ability to share and work on files from the Chrome Web Store , control a variety of mobile devices from a single monitor and manage assets on any surface.

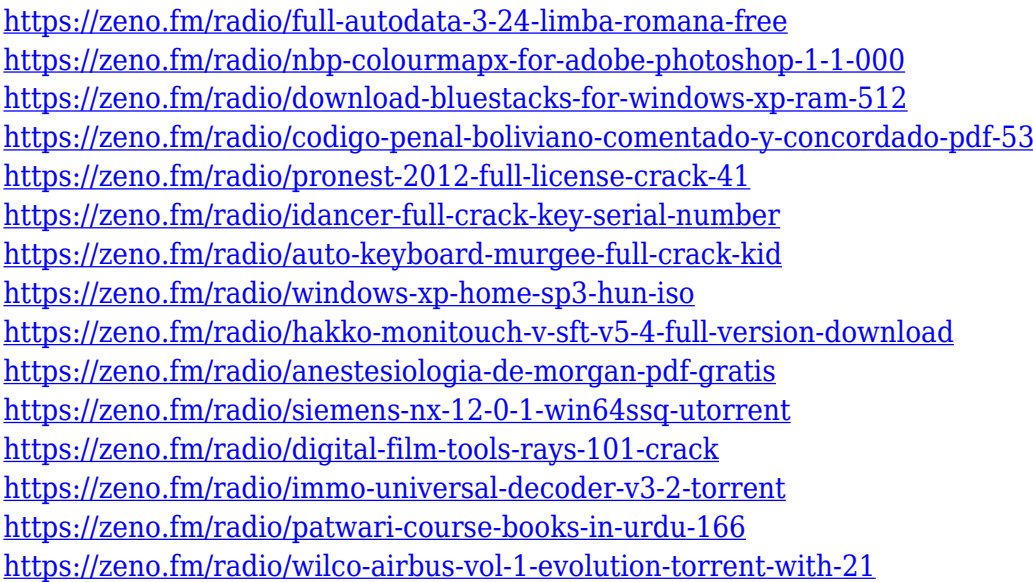

Adobe Systems Incorporated (www.adobe.com) is a leader in the creation, delivery and management of digital media and business applications. The Company is uniquely positioned to help its customers leverage digital media to achieve more effective business results. After a long wait, a simple, effective photo editor for the Mac finally arrived, and it's one of the best you can get. Elements has a smaller feature set, but that's mainly because pro features come through a premium subscription. If you already paid for a Photoshop subscription, the \$29 annual Elements subscription makes up the

difference. **Adobe Elements**: Elements is the simple, affordable photo editor for Macs. In many ways, it's an updated version of Photoshop Elements, the enigmatic photo editor that appeared a decade ago and hasn't changed much since. While Elements doesn't offer a minimalistic interface, scans flawlessly, and automatically corrects a host of image-related problems, Photoshop's more powerful tools are usually what you need for editing. Unlike the Windows elements, Elements is available at the Mac App Store. The Elements desktop application is free to download and – like its Windows sibling – requires a subscription to Photoshop. The \$29 annual Elements subscription makes up the difference between Elements and the less-powerful Photoshop version. The Toolbar - Layers are at the top of the toolbox. You can drag and drop them right on the image. Tools are arranged according to your needs as you crop or edit your images. The iPhoto workflow - Photoshop Elements for Mac makes it easy to import iPhoto albums into a new document, and to navigate the images within the newly imported album by fading in from the edges, or using a user-friendly image browser. The Layers panel - There are a lot of important layers to work with. In easy, small squares, use the Tab key to switch through the layers. Preview your image. The Tools panel - Drag and drop your tools. Most tools are dragged directly onto your image. Tools are arranged according to your needs as you crop or edit your images. Use the powerful Selection. Smudging - The imageorganization features work like a dream. The Save and Open dialogs are especially helpful. The iPhoto workflow - Photoshop Elements for Mac makes it easy to import iPhoto albums into a new document, and to navigate the images within the newly imported album by fading in from the edges, or using a user-friendly image browser.

Mounting a 3D model in Adobe Photoshop is the most challenging task faced by the designers. It takes them a lot of time to get this task done. It is made easier with the help of the Transform 3D Model feature. This feature will help you to put one or more 3D models in a given location in a Photoshop document. This is how you can easily manipulate and hide the 3D objects in your Photoshop document and get your design done. With every new version, Photoshop is developed, from a simple small photo editing tool to an industry-leading software that changed the global graphic designing and multimedia industries standards. Every new version has some new features introduced, but there are a few tools that are being tested with time and remain sturdy and highly important to the designers. Here are some tools and features that are proved as the best of Adobe Photoshop: With almost ad captions, you can make the most degree of creativity for your picture. But how to open the standard file types such as BMP, JPEG, and GIF formats? This article is a collection of 20 only useful tips and tricks that you should know about Adobe Photoshop. Everyone needs a photo editor from time to time and thanks to Photoshop Elements and Adobe Photoshop, photo editing has never been easier. With this quick-start guide, you'll learn about editing in Photoshop Elements and Adobe Photoshop from basic concepts to advanced options. There's a lot of information here but you'll have no trouble turning any photo from garbage into a keeper!